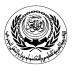

**University/Academy**: Arab Academy for Science and Technology & Maritime Transport **Faculty/Institute**: College of Computing and Information Technology **Program**: Computer Science / Information Systems / Software Engineering

## Form No. (12) Course Specification

## 1- Course Data

| Course Code:     | Course Title:               | Academic Year/Level: |
|------------------|-----------------------------|----------------------|
| CS433            | Web Programming             | Year 4 / Semester 7  |
| Specialization:  | No. of Instructional Units: | Lecture:             |
| Computer Science | 2 hrs lecture 2 hrs lab     |                      |

| 2- Course Aim<br>3- Intended Learning |                                                                                                    |
|---------------------------------------|----------------------------------------------------------------------------------------------------|
| a- Knowledge and<br>Understanding     | <ul> <li>Students will be able to demonstrate knowledge of:</li> <li>K2. Modeling and design of computer-based systems bearing in mind the trade-offs.</li> <li>K10. Current developments in computing and information research.</li> <li>Understand what open-source software is.</li> <li>know the difference between client-side and server-side web programming</li> <li>Understand basic HTML tags</li> <li>Understand new basic HTML5 tags</li> <li>Identify the properties of CSS (Font-Background-Box model-position)</li> <li>Know the syntax rule of javascript</li> <li>Know the basic objects of JavaScript</li> <li>Identify the methods to create DHTML pages</li> <li>Know the basics of PHP</li> <li>Understand how to connect PHP with MYSQL database</li> <li>Understand how to read and write files using PHP Understand the basic of AJAX</li> </ul> |
| b- Intellectual Skills                | <ul> <li>By the end of the course, the student acquires high skills and an ability to understand:</li> <li>I5. Make ideas, proposals and designs using rational and reasoned arguments for presentation of computing systems.</li> <li>I10. Define traditional and nontraditional problems, set goals towards solving them, and. observe results.</li> <li>I11. Perform comparisons between (algorithms, methods,</li> </ul>                                                                                                    |

|  | <ul> <li>techniquesetc).</li> <li>Understand the basics of web programming &amp; web editing tools.</li> <li>Able to use HTML effectively</li> <li>Implement efficient code using Javascript</li> <li>Know the limitations of HTML, and Javascript.</li> <li>Learn the concepts of using PHP</li> <li>Understand the possibilities and limitations of connecting PHP to MySQL Databases</li> </ul> |
|--|----------------------------------------------------------------------------------------------------|
|--|----------------------------------------------------------------------------------------------------|

| c- Professional<br>Skills | <ul> <li>By the end of the course the student will have the ability to:</li> <li>P2. Implement comprehensive computing knowledge and skills in projects and in deployment of computers to solve position practical problems.</li> <li>P3. Deploy the equipment and tools used for the construction, maintenance and documentation of computer applications.</li> </ul>                                                                                                    |  |
|---------------------------|----------------------------------------------------------------------------------------------------|--|
|                           | <ul> <li>P6. Design, implement, maintain, and manage software systems.</li> <li>P9. Use appropriate programming languages, web-based systems and tools, design methodologies, and knowledge and database systems.</li> <li>Write HTML5 files without using web generation tools.</li> <li>Create web site using HTML and CSS</li> <li>Develop dynamic web pages using JavaScript.</li> <li>Use JavaScript in Building web sites</li> <li>Install and administer an Apache Web Server in a UNIX environment.</li> <li>Use PHP to develop dynamic web sites</li> <li>Access a MySQL Database from a PHP script.</li> </ul> |  |
| d- General Skills         | <ul> <li>Students will be able to:</li> <li>G1. Demonstrate the ability to make use of a range of learning resources and to manage one's own learning.</li> <li>G2. Demonstrate skills in group working, team management, time management and organizational skills.</li> <li>G7. Show the use of general computing facilities.</li> <li>Design efficient web pages</li> <li>Use advanced tools to create better webpages</li> <li>Be able to run a webserver</li> </ul>                                                                                                    |  |
| 4- Course Content         | 1       Write HTML files without using web generation tools.         2       Specify the difference between client-side and server-side web programming.         3       Master the basic syntax of JavaScript as a client-side scripting language. perceptual, dynamic and interaction aspects of virtual environments.         4       Develop dynamic web pages using JavaScript         5       Describe how server-side scripts work         6       Install and administer an Apache Web Server in a UNIX environment.                                                                                             |  |
|                           | 7 Understand what open-source software is.                                                                                                    |  |

| 5- Teaching and<br>Learning<br>Methods                                       | lang9Kno10Use11Acce                                                                                                    | erstand what a server-side HTML-embedded scripting<br>uage is.<br>w the syntax of PHP.<br>PHP to develop dynamic web sites<br>ess a MySQL Database from a PHP script.<br>Labs, Projects, Individual study & self-learning.                                                                                                    |  |
|------------------------------------------------------------------------------|----------------------------------------------------------------------------------------------------|----------------------------------------------------------------------------------------------------|--|
| 6- Teaching and<br>Learning<br>Methods for<br>Students with<br>Special Needs | <ul> <li>Students with special needs are requested to contact the college representative for special needs ( currently Dr Hoda Mamdouh in room C504)</li> <li>Consulting with lecturer during office hours.</li> <li>Consulting with teaching assistant during office hours.</li> <li>Private Sessions for redelivering the lecture contents.</li> <li>For handicapped accessibility, please refer to program specification.</li> </ul> |                                                                                                    |  |
| 7- Student Assessment:                                                       |                                                                                                    |                                                                                                    |  |
| a- Procedures used:                                                          | Exams and Individual Projects                                                                                                    |                                                                                                    |  |
| b- Schedule:                                                                 | Week 7 exam<br>Projects through the semester<br>Week 16Final exam                                                                                                    |                                                                                                    |  |
| c- Weighing of<br>Assessment:                                                | 7 <sup>th</sup> week exam 30%<br>Projects 40%<br>Lab work 10%<br>Final exam 20%                                                                                                    |                                                                                                    |  |
| 8- List of Reference                                                         | s:                                                                                                    |                                                                                                    |  |
| a- Course Notes                                                              |                                                                                                    | From the Moodle on www.aast.edu                                                                                                    |  |
| b- Required Books<br>(Textbooks)                                             | Robert W. Sebesta, <i>Programming the World Wide Web</i> ,<br>Publisher: Pearson                                                                                                    |                                                                                                    |  |
| c- Recommended Boo                                                           | oks                                                                                                    | <ol> <li>Harvey M. Deitel, Paul J. Deitel, Tem Nieto, Harvey<br/>Deitel, Paul Deitel, The Complete Internet and World<br/>Wide Web Programming Training Course (1st<br/>Edition) Prentice Hall PTR; Package edition (May 3,<br/>2000)</li> <li>Luke Welling, Laura Thomson, PHP and MySQL Web<br/>Development(3rd Edition),</li> <li>Jason Gerner, Morgan Owens, Elizabeth Naramore,<br/>Matt Warden, Jeremy Stolz, Professional LAMP:</li> </ol> |  |

|                                     | Linux, Apache, MySQL and PHP Web Development                                                               |  |
|-------------------------------------|----------------------------------------------------------------------------------------------------|--|
|                                     | Eric Rosebrock, Eric Filson, Setting Up LAMP:<br>Getting Linux, Apache, MySQL, and PHP Working<br>Together |  |
| d- Periodicals, Web Sites,,<br>etc. |                                                                                                    |  |

**Course Instructor:** 

Sign

Head of Department:

Sign